#### МИНИСТЕРСТВО НАУКИ И ВЫСШЕГО ОБРАЗОВАНИЯ РОССИЙСКОЙ ФЕДЕРАЦИИ

Федеральное государственное бюджетное образовательное учреждение высшего образования «Воронежский государственный технический университет»

#### Утверждено

В составе образовательной программы Ученым советом 27.03.2020 г протокол № 9

#### РАБОЧАЯ ПРОГРАММА практики

УП.01.01 Учебная практика. Эксплуатация автоматизированных (информационных) систем в защищенном исполнении

Специальность: 10.02.05 Обеспечение информационной безопасности автоматизированных систем Квалификация выпускника: техник по защите информации Нормативный срок обучения: 3 года 10 месяцев Форма обучения: очная

Год начала подготовки: 2020 г.

Программа обсуждена и актуализирована на заседании методического совета **CTIK** 

«19» 03 2021 года. Протокол № 7. Председатель методического совета СПК

Сергеева С.И.  $\left\{\begin{matrix} \downarrow \\ \downarrow \end{matrix}\right\}$  (подпись) Программа одобрена на заседании педагогического совета СПК «26» 03 2021 года. Протокол № 7. Председатель педагогического совета СПК

Облиенко А.В.

Aclap

 $2021$  г.

Рабочая программа практики разработана на основе федерального государственного образовательного стандарта по специальности среднего профессионального образования.

УП 01.01 Учебная практика. Эксплуатация автоматизированных (информационных) систем в защищенном исполнении

Утвержденным приказом Минобрнауки России от **\_**09.12.2016г. №1553 *дата утверждения и №)*

Организация-разработчик: ВГТУ

Разработчики: \_Петрова Галина Николаевна

# СОДЕРЖАНИЕ

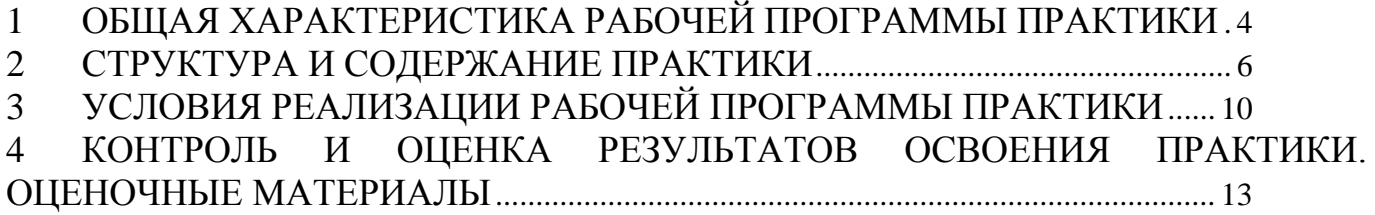

# **1 ОБЩАЯ ХАРАКТЕРИСТИКА РАБОЧЕЙ ПРОГРАММЫ ПРАКТИКИ**

<span id="page-3-0"></span>Планирование и организация практики на всех ее этапах должны обеспечивать: последовательное расширение круга формируемых у обучающихся умений, навыков, практического опыта и их усложнение по мере перехода от одного этапа практики к другому; целостность подготовки специалистов к выполнению основных трудовых функций; связь практики с теоретическим обучением.

Содержание всех этапов практики определяется требованиями к умениям и практическому опыту по каждому из профессиональных модулей ППССЗ СПО в соответствии с ФГОС СПО, рабочими программами практики.

Содержание всех этапов практики должно обеспечивать обоснованную последовательность формирования у обучающихся системы умений, целостной профессиональной деятельности и практического опыта в соответствии с требованиями ФГОС СПО.

Практика имеет целью комплексное освоение обучающимися всех видов профессиональной деятельности по специальности (профессии) среднего профессионального образования, формирование общих и профессиональных компетенций, а также приобретение необходимых умений и опыта практической работы по специальности (профессии).

## **1.1 Место практики в структуре ППССЗ**

Рабочая программа учебной практики Эксплуатация автоматизированных (информационных) систем в защищенном исполнении практики является составной

частью ППССЗ СПО по специальности 10.02.05 Обеспечение информационной безопасности автоматизированных систем, обеспечивающей

реализацию ФГОС СПО, и относится к профессиональному циклу учебного плана, а именно: ПМ 01 Эксплуатация автоматизированных (информационных) систем в защищенном исполнении*.*

## **1.2 Цель и задачи практики**

Целью учебной Эксплуатация автоматизированных (информационных) систем в защищенном исполнении практики является:

формирование у обучающегося общих и профессиональных компетенций, приобретение практического опыта в рамках профессионального модуля: ПМ 01 Эксплуатация автоматизированных (информационных) систем в защищенном исполнении*.* По виду профессиональной деятельности для освоения квалификации техник по защите информации

Задачами практики являются:

сформировать, закрепить, развить практические навыки и компетенции в процессе выполнения определенных видов работ, связанных с эксплуатацией автоматизированных (информационных) систем в защищенном исполнении

## **1.3 Количество часов на освоение программы практики:**

Программа рассчитана на прохождение обучающимися учебной

практики в объеме 72 часа. Из них за счет часов вариативной части – 0 часов.

# **1.4 Вид, способы и формы проведения практики (в том числе в форме практической подготовки).**

Вид практики: учебная.

Формы проведения практики: концентрированно.

#### **1.5 Планируемые результаты обучения при прохождении практики.** Профессиональные компетенции:

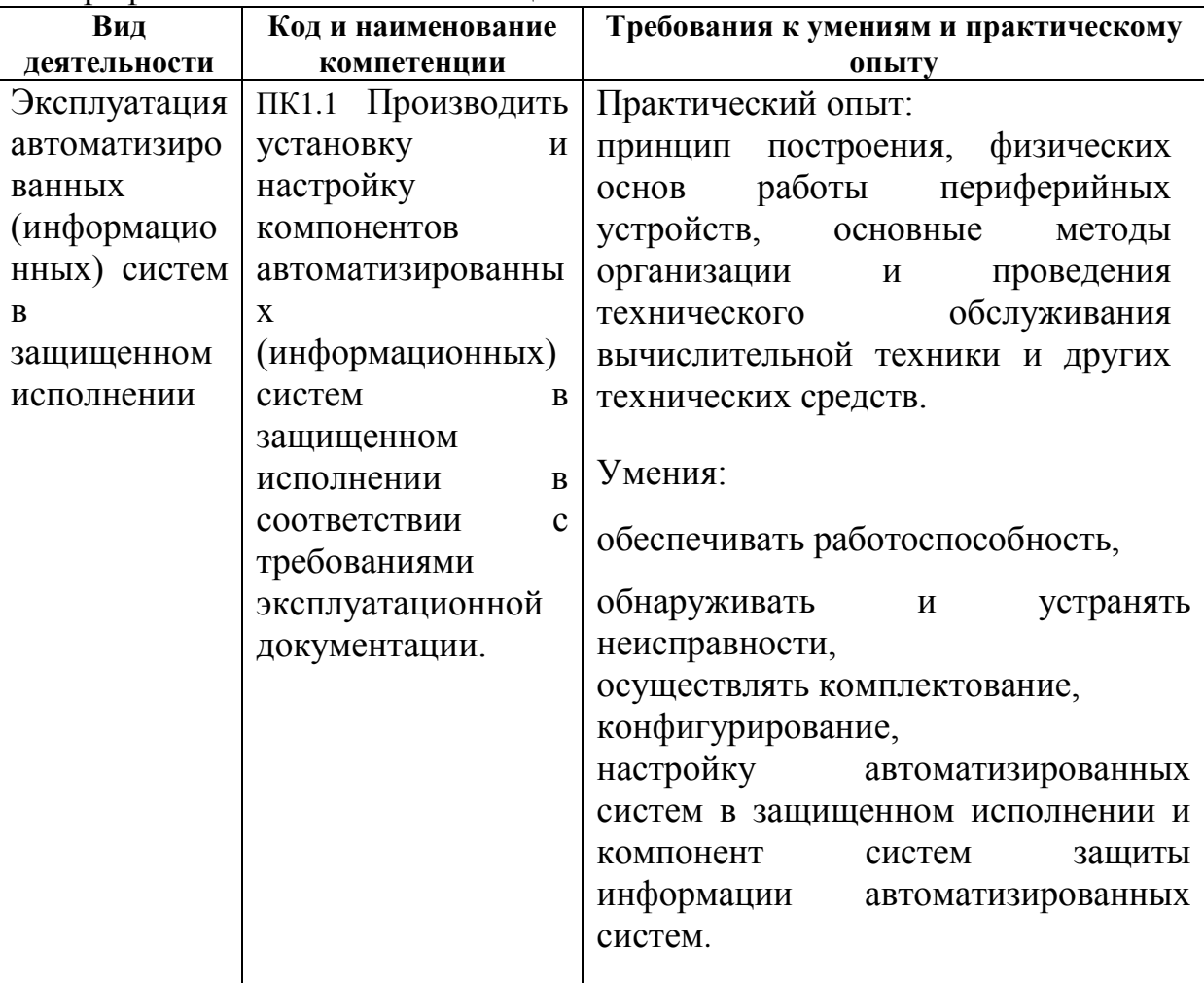

## Общие компетенции:

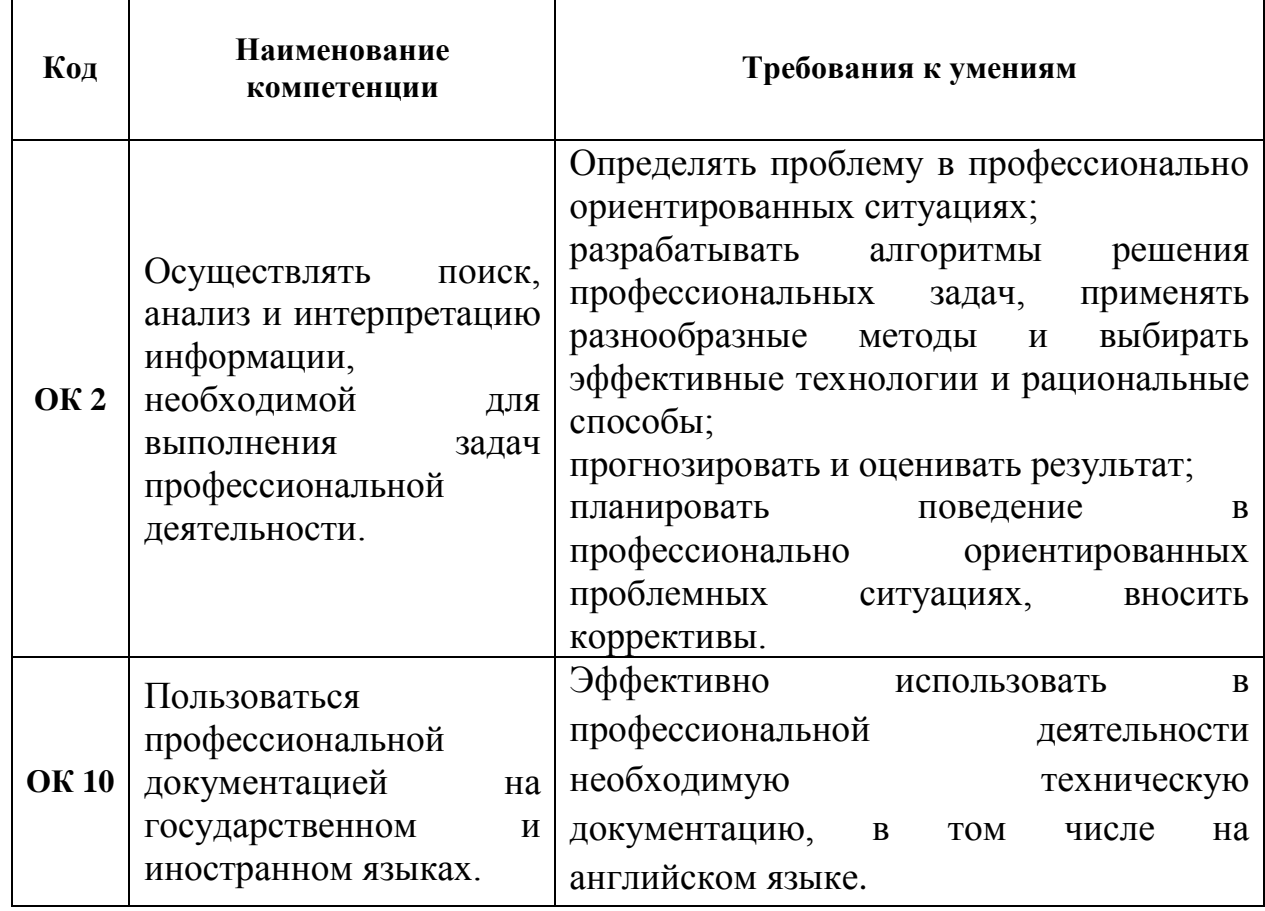

## СТРУКТУРА И СОДЕРЖАНИЕ ПРАКТИКИ<br>Тематический план и содержание практики  $\overline{2}$

# $\overline{2.1}$

<span id="page-5-0"></span>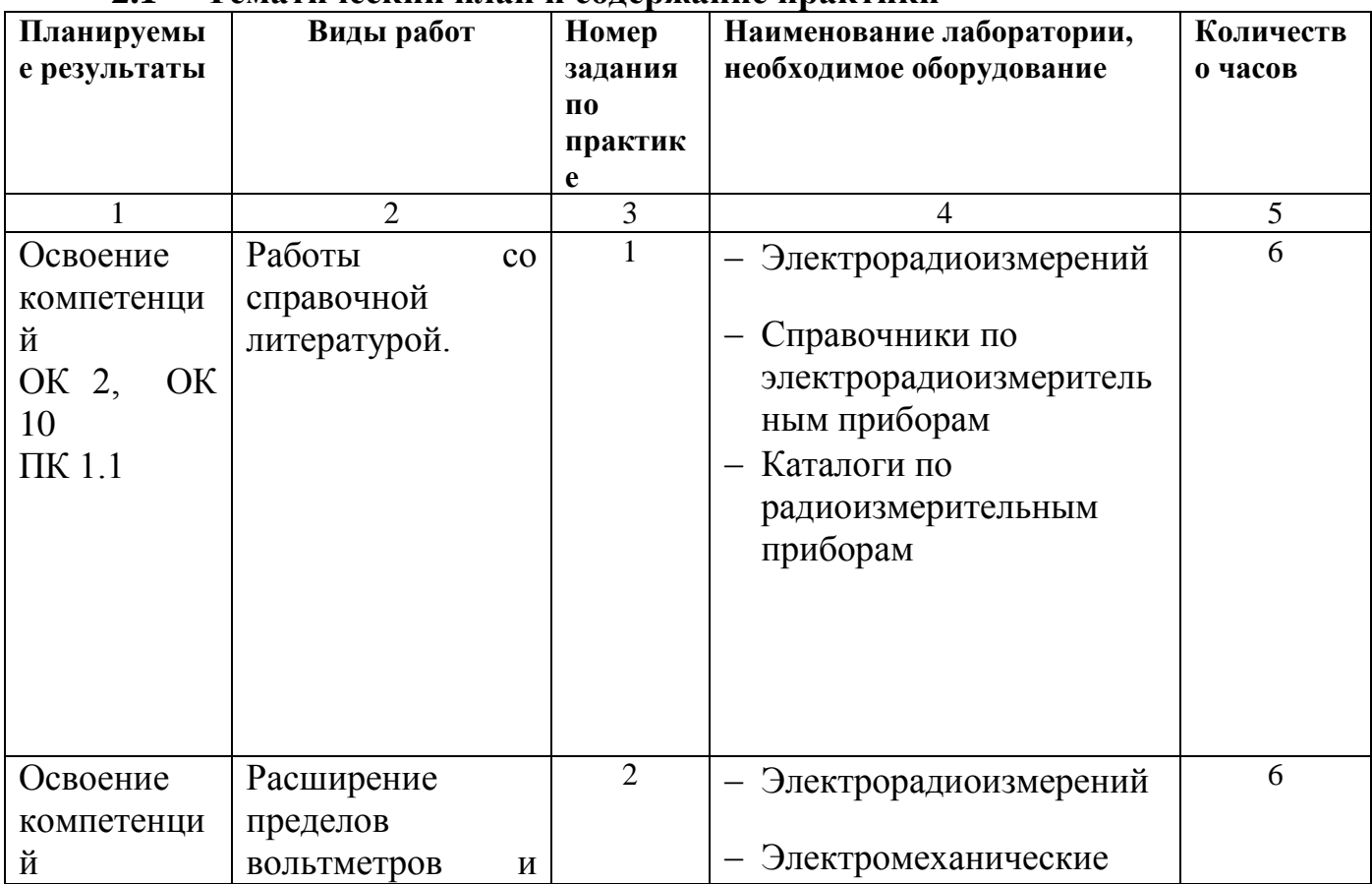

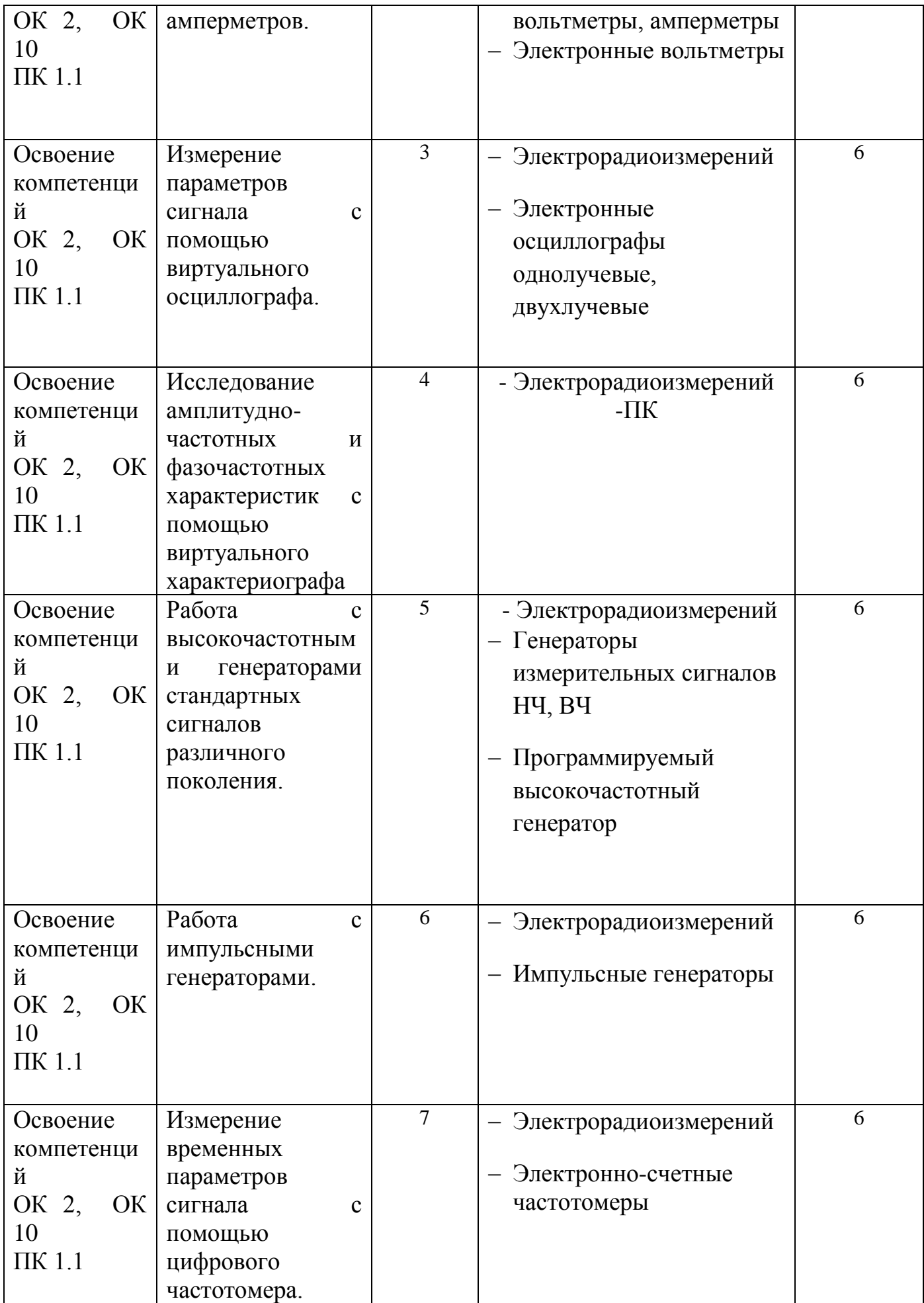

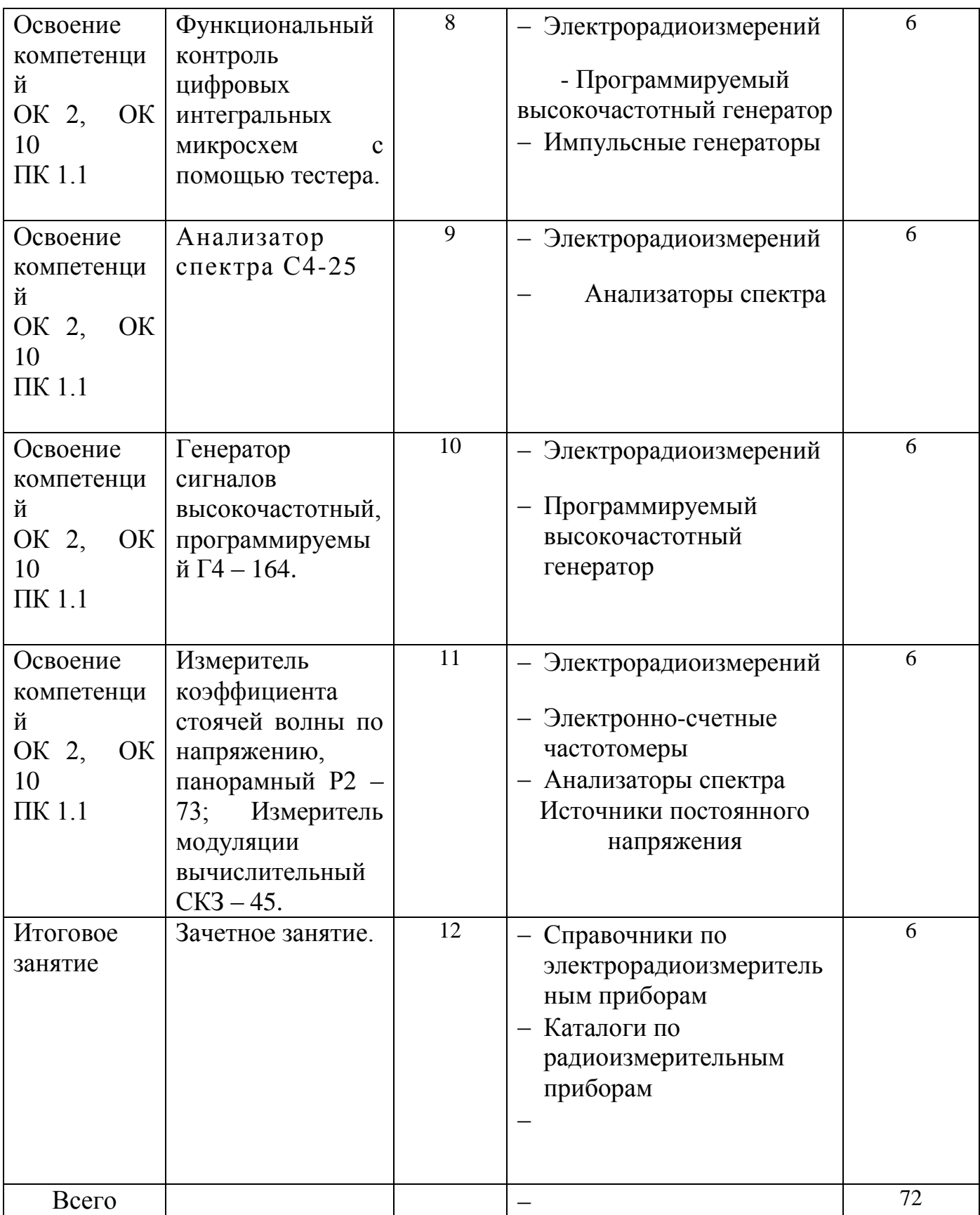

2.2 Перечень заданий по учебной практике по Эксплуатация автоматизированных (информационных) систем в защищенном исполнении

<span id="page-8-0"></span>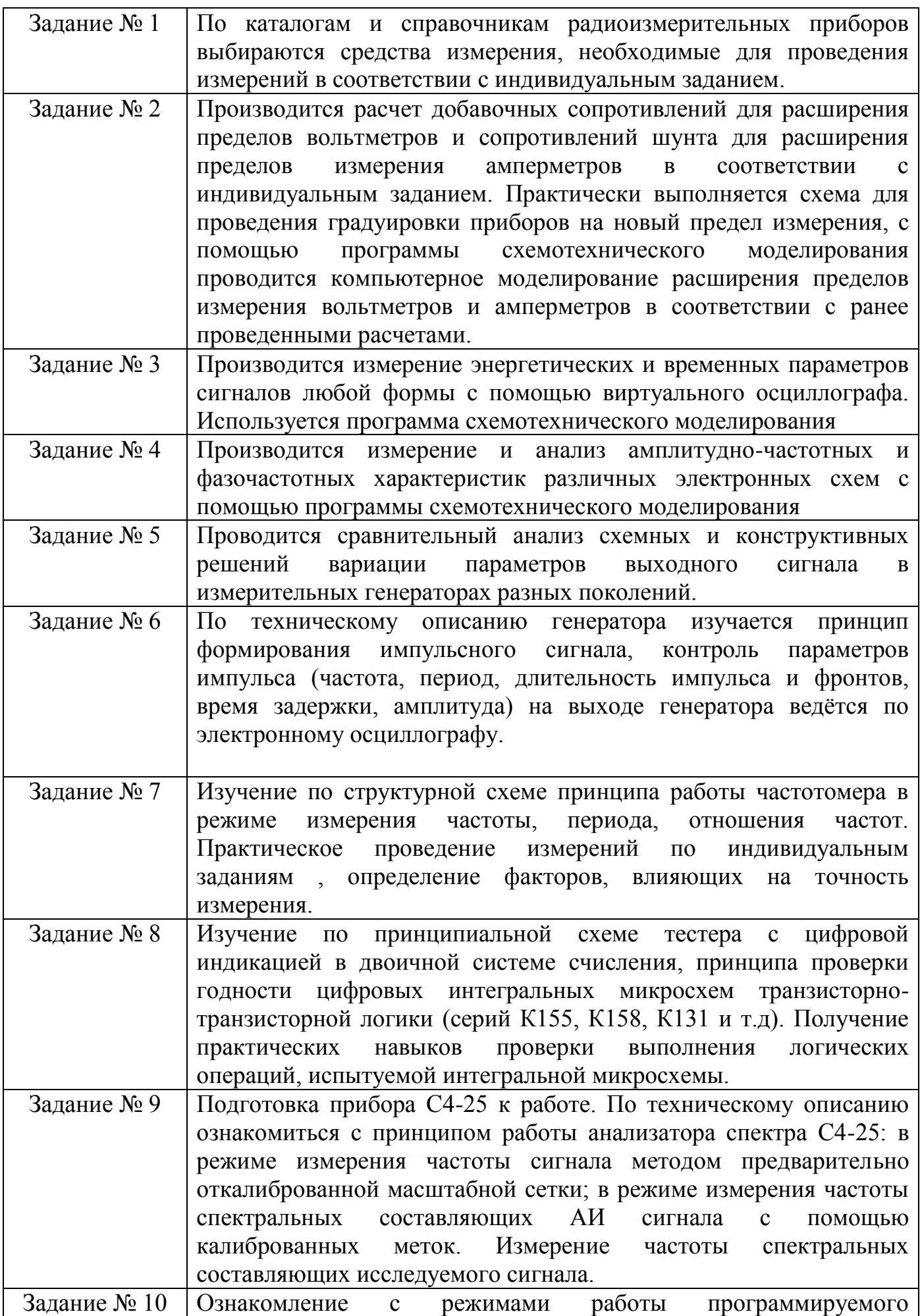

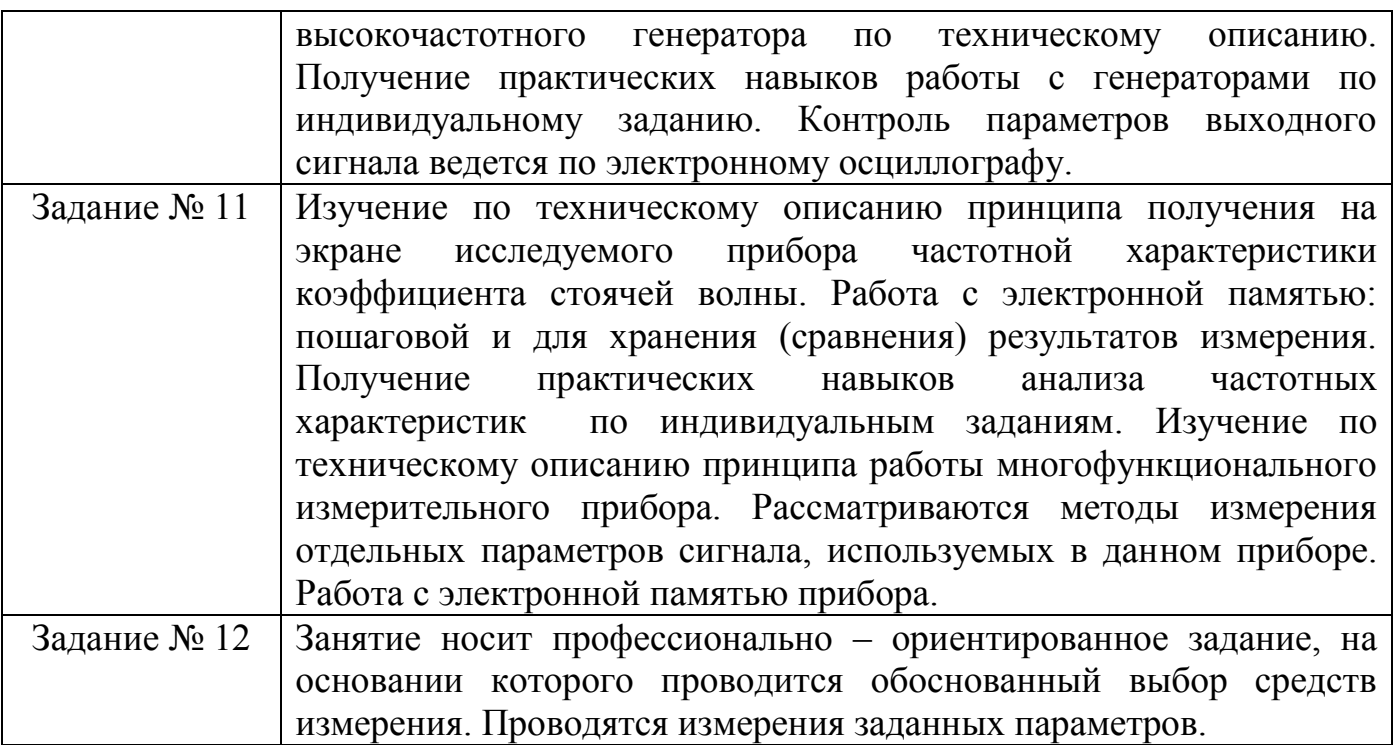

## **3 УСЛОВИЯ РЕАЛИЗАЦИИ ПРОГРАММЫ ПРАКТИКИ**

3.1 Требования к базам практики:

Требования к материально-техническому обеспечению программы практики.

Проведение учебной практики – 4 семестр согласно учебному плану специальности.

Место прохождения практики должно соответствовать действующим санитарно-эпидемиологическим требованиям, противопожарным правилам и нормам охраны здоровья обучающихся. В период практики используются:

- учебная аудитория 3 корпуса по адресу Московский проспект, 179 для проведения организационного собрания по практике и для сдачи отчетов по практике, текущего контроля и промежуточной аттестации, укомплектованная специальной мебелью для обучающихся и преподавателя. Оборудованная аудитория техническими средствами обучения: компьютерами с лицензионным программным обеспечением с возможностью подключения к сети «Интернет» и доступом в электронную информационно-образовательную среду университета. Помещение для самостоятельной работы обучающихся 3 корпуса по адресу: Московский проспект 179, укомплектованное специализированной мебелью, оборудованное техническими средствами обучения: персональными компьютерами с лицензионным программным обеспечением с возможностью подключения к сети «Интернет» и доступом в электронную информационно-образовательную среду университета. Конкретное материально-техническое обеспечение практики и права доступа обучающегося к информационным ресурсам определяются руководителем практики конкретного обучающегося, исходя из индивидуального задания на практику.

а) нормативные правовые документы:

1. Федеральный закон от 29.12.2012 г. №273-ФЗ «Об образовании в Российской Федерации».

2. Указ Президента РФ от 05.12.2016 N 646 «Об утверждении Доктрины информационной безопасности Российской Федерации».

3. Федеральный закон от 27.07.2006 года № 149-ФЗ «Об информации, информационных технологиях и о защите информации».

4. Указ Президента Российской Федерации от 17.03.2008 года № 351 «О мерах по обеспечению информационной безопасности Российской Федерации при использовании информационно-телекоммуникационных сетей международного информационного обмена».

5. Федеральный закон №149 от 27.07.2006 «Об информации, информационных технологиях и о защите информации».

б) основная литература:

1. Шишмарёв, Владимир Юрьевич. Электрорадиоизмерения: Учебник Для СПО / Шишмарёв В. Ю., Шанин В. И. - 3-е изд. ; испр. и доп. - Москва : Издательство Юрайт, 2019. - 345. - (Профессиональное образование). - ISBN 978-5-534-08586-0: 819.00. URL: <https://www.biblio-online.ru/bcode/441203>

2. Шишмарёв, Владимир Юрьевич. Электрорадиоизмерения. Практикум : Практическое пособие Для СПО / Шишмарёв В. Ю. - 3-е изд.; испр. и доп. - Москва : Издательство Юрайт, 2019. - 234. - (Профессиональное образование). - ISBN 978-5-534-08588-4: 479.00. URL: <https://www.biblio-online.ru/bcode/441212>

в) дополнительная литература:

1. Методические указания к выполнению практических работ № 9, 10, 11 на учебной радиоизмерительной практике для студентов специальностей 11.02.01 "Радиоаппаратостроение", 12.02.06 "Биотехнические и медицинские аппараты и системы", 09.02.01 "Компьютерные системы и комплексы**"** [Электронный ресурс] / ФГБОУ ВО "Воронеж. гос. техн. ун-т", Естеств.- техн. колледж ; сост. : Д. А. Денисов, Г. Н. Петрова. - Воронеж: Воронежский государственный технический университет, 2018. - 52 с. : ил.: табл.

2. Методические указания к выполнению практических работ № 5, 6 на учебной радиоизмерительной практике для студентов специальностей 11.02.01 «Радиоаппаратостроение», 12.02.06 «Биотехнические и медицинские аппараты и системы», 09.02.01 «Компьютерные системы и комплексы» [Электронный ресурс] / Естественно-технический колледж; Сост.: Д. А. Денисов, Г. Н. Петрова. - Электрон. текстовые, граф. дан. (630 Кб). - Воронеж: ФГБОУ ВО "Воронежский государственный технический университет", 2016. - 1 файл. - 00-00.

3. Методические указания к выполнению практических работ № 7, 8 на учебной радиоизмерительной практике для студентов специальностей 11.02.01 «Радиоаппаратостроение», 12.02.06 «Биотехнические и медицинские аппараты и системы», 09.02.01 «Компьютерные системы и комплексы» [Электронный ресурс] / Естественно-технический колледж; Сост.: Д. А. Денисов, Г. Н. Петрова. - Электрон. текстовые, граф. дан. (715 Кб). - Воронеж : ФГБОУ ВО "Воронежский государственный технический университет", 2016. - 1 файл. - 00-00.

4. Методические указания к выполнению практических работ № 2, 3, 4 на учебной радиоизмерительной практике для студентов специальностей 11.02.01

"Радиоаппаратостроение", 12.02.06 "Биотехнические и медицинские аппараты и системы", 09.02.01 "Компьютерные системы и комплексы" [Электронный ресурс] / ФГБОУ ВО "Воронеж. гос. техн. ун-т", Естеств.-техн. колледж ; сост. : Д. А. Денисов, Г. Н. Петрова. - Воронеж: Воронежский государственный технический университет, 2017. - 32, [1] с. : ил.: табл.

г) Периодические издания:

1. Журналы Chip/Чип: Журнал о компьютерной технике для профессионалов и опытных пользователей: https://ichip.ru/tag;

2. Вопросы кибербезопасности. Научный, периодический, информационнометодический журнал с базовой специализацией в области информационной безопасности. URL: http://cyberrus.com/

3. Безопасность информационных технологий. Периодический рецензируемый научный журнал НИЯУ МИФИ. URL:<http://bit.mephi.ru/>

4. РадиоЛоцман – портал электроники, микроэлектроники, радиотехники, схемы. – Электрон. дан. – Режим доступа: http://www.rlocman.ru

5. РадиоЛекторий – портал лекций по техническим специальностям: электронике, радиотехнике, численным методам, микроэлектронике, схемотехнике, метрологии, схемотехнике аналоговых электронных устройств, вероятностным методам анализа, устройствам приема и обработки сигналов, устройствам СВЧ и антенн, цифровым устройствам, микропроцессорам, электротехнике, проектированию радиопередающих и радиоприемных устройств и многое другое. – Электрон. дан. – Режим доступа: http://www.radioforall.ru

6.Технический форум журнала «Радио». – Электрон. дан. – Режим доступа: [http://www.radio-forum.ru](http://www.radio-forum.ru/)

3.3 по технике безопасности, охране труда, пожарной безопасности, внутреннему распорядку.

В зависимости от специфики профильной организации возможно получение необходимых допусков, проведение экскурсий и лекций, ознакомление с производственными системами, комплексами, оборудованием, устройствами и приборами, планирование и проведение измерений и экспериментов, проектирование и выполнение расчётов, изготовление опытных образцов (макетов), самостоятельная работа.

3.4 Перечень информационных технологий, используемых при осуществлении образовательного процесса, включая перечень программного обеспечения и информационных справочных систем.

Лицензионное ПО: LibreOffice

Дополнительно ПО:

- программные средства защиты среды виртуализации: Oracle VM VirtualBox

- антивирусные программные комплексы: Kaspersky Internet Security Multi-Device Russian Edition. 3-Device 1 year Base Box; Win Pro 10 32-bit/64-bit Russian Russia Only USB

- Notepad++

- Microsoft Win Pro 10 32-bit/64-bit Russian Russia Only USB <FQC-09118> Информационная справочная система:

http://window.edu.ru

https://wiki.cchgeu.ru/

3.5 Перечень ресурсов информационно-телекоммуникационной сети «Интернет», необходимых для освоения дисциплины.

[http://www.radioforall.ru](http://www.radioforall.ru/) -Радио Лекторий – портал лекций по техническим специальностям: электронике, радиотехнике, численным методам, микроэлектронике, метрологии, схемотехнике аналоговых электронных устройств, вероятностным методам анализа, устройствам приема и обработки сигналов, устройствам СВЧ и антенн, цифровым устройствам, электротехнике, проектированию радиопередающих и радиоприемных устройств и многое другое.

2. [http://www.garant.ru](http://www.garant.ru/) - справочная правовая система «Гарант»

3. [http://e.lanbook.com/-](http://e.lanbook.com/) электронно-библиотечная система «Лань»

4. [http://www.iprbookshop.ru/-](http://www.iprbookshop.ru/) электронно-библиотечная система IPR BOOKS

5. [https://rusneb.ru](https://rusneb.ru/) - Национальная Электронная Библиотека

6. [https://www.biblio-online.ru](https://www.biblio-online.ru/) - [Электронно-библиотечная система «ЭБС-](http://www.biblio-online.ru/)[ЮРАЙТ»](http://www.biblio-online.ru/)

7. <https://old.education.cchgeu.ru/> - Электронная информационнообразовательная среда ВГТУ.

## **4 КОНТРОЛЬ И ОЦЕНКА РЕЗУЛЬТАТОВ ОСВОЕНИЯ ПРАКТИКИ.**

<span id="page-12-0"></span>4.1 Контроль и оценка результатов практики осуществляется в ходе текущего контроля и промежуточной аттестации. Оценка результатов выполняется на основе фонда оценочных средств по практике и отчетных документов, подготовленных обучающимся.

Формой промежуточной аттестации по практике является зачет.

Время проведения промежуточной аттестации: 4 семестр.

Зачет проходит в форме ответов на контрольные вопросы и защиты отчета по практике.

Обучающиеся допускаются к сдаче зачета при условии выполнения всех видов работ на практике, предусмотренных программой и графиком выполнения индивидуального задания, и своевременном предоставлении следующих документов:

- положительного аттестационного листа по практике об уровне освоения профессиональных компетенций;

- положительной характеристики организации прохождения практики на обучающегося по освоению общих компетенций в период прохождения практики;

- дневника практики;

- отчета по практике в соответствии с индивидуальным заданием на практику

Аттестации по итогам практики проводятся в соответствии с методическими рекомендациями по организации и проведению практики обучающихся и согласно Положению об организации и проведении текущего контроля успеваемости и промежуточной аттестации студентов, обучающихся по образовательным программам среднего профессионального образования в ВГТУ.

4.2 Для получения оценки по практике обучающийся обязан представить следующий комплект отчетных документов:

- заполненный дневник;

- отчет по практике, который формируется из отчетных документов по каждому дню практики по результатам выполненных заданий.

- Отчет оформляется в соответствии с методическими указаниями по практике по специальности 10.02.05 Обеспечение информационной безопасности автоматизированных систем.

Защита отчета проходит по окончанию срока практики. Формой промежуточной аттестации является зачет.

4.3 Процедура оценки результатов освоения общих и профессиональных компетенций

Процедура оценки результатов освоения общих и профессиональных компетенций осуществляется по итогам выполненных видов работ.

Вывод о достаточном или недостаточном уровне сформированности ОК и ПК руководитель практики делает на основе текущего контроля и отчетных документов обучающегося по практике.

#### Профессиональные компетенции

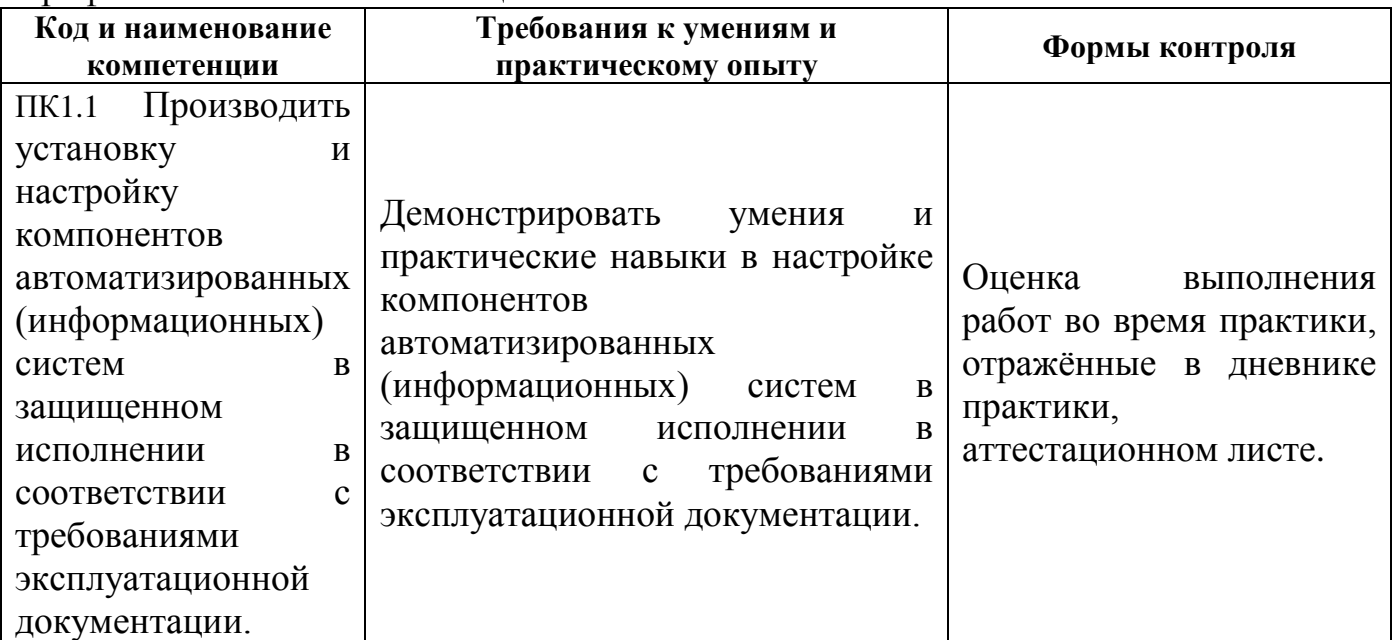

Общие компетенции

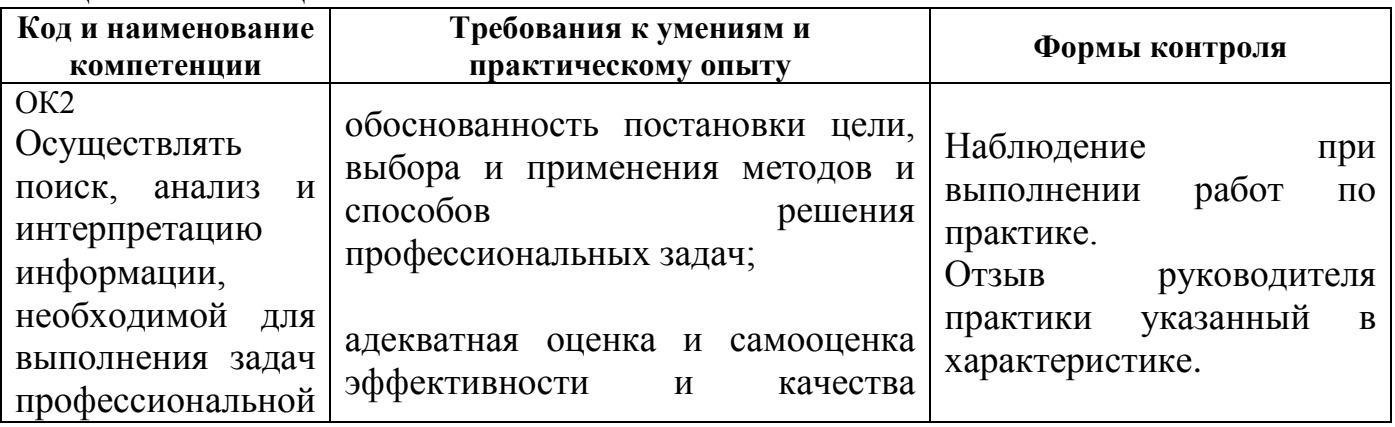

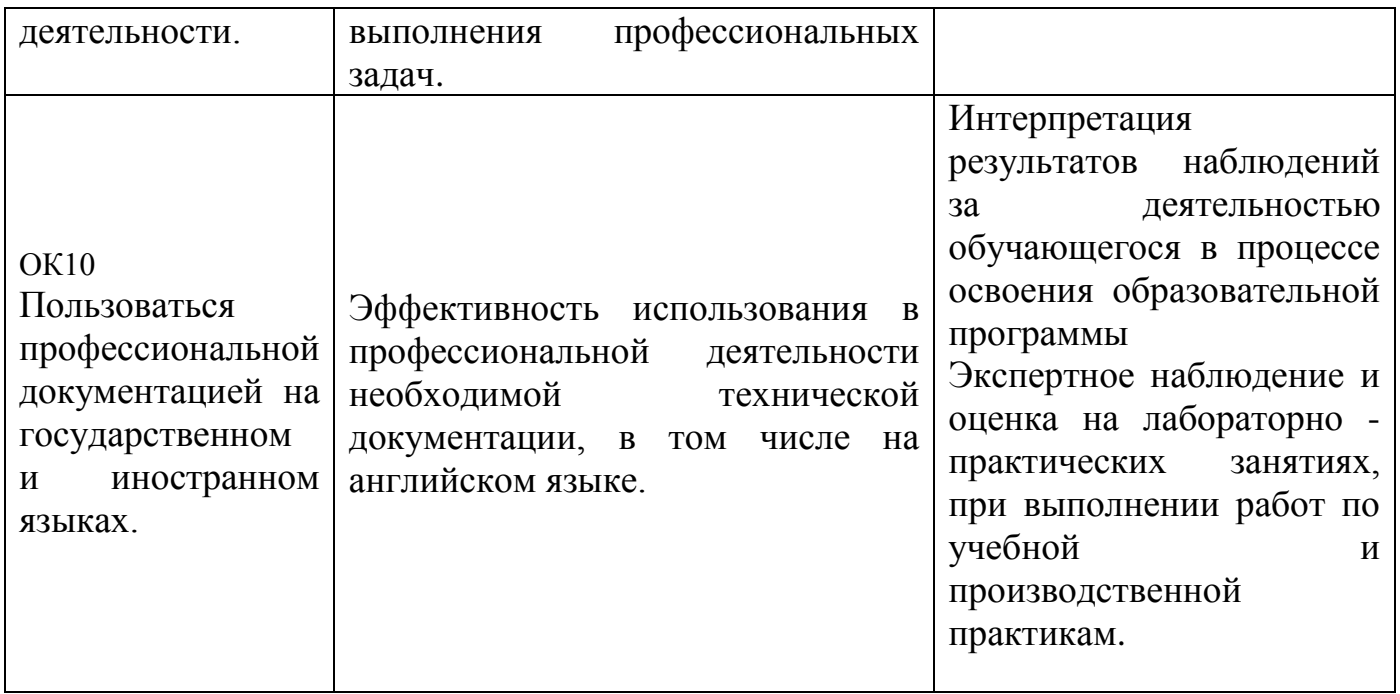

#### 4.4 Оценочные материалы.

Примерные Вопросы к зачету:

1. Принцип работы супергетеродинного анализатора спектра С4-25.

2. Порядок подготовки прибора к процессу измерения.

3. Назначение органов управления работой прибора.

4. Способ калибровки масштабной сетки экрана.

5. С помощью, каких органов управления прибором можно изменить разрешающую способность анализатора спектра С4-25?

6. С помощью, каких органов управления прибором можно изменять масштаб (размеры) представления исследуемого спектра?

7. Методы измерений частоты составляющих исследуемого спектра.

8. Метод измерения уровня спектральных составляющих исследуемого спектра.

9.По описанию изучить принцип работы тестера (см. техническое описание прибора).

10. Составить таблицу логических состояний микросхемы К155ЛАЗ, приняв за основу исходные данные, приведенные в описании тестера.

11. Составить таблицу логических состояний для заданной преподавателем микросхемы. При подключении проверяемой микросхемы произвести сравнение получаемых состояний с предполагаемыми из таблицы и сделать вывод о работоспособности ИМС.

12. Назвать используемые в приборе СК3-45 методы измерения:

- напряжения,

- коэффициента амплитудной модуляции,

- девиации частоты,

- коэффициента нелинейных искажений

13. Пояснить назначение органов управления измерителя параметров модуляции СК3-45.

14. Как подготовить прибор к работе в соответствии с инструкцией по эксплуатации?

15. Пояснить порядок измерения параметров модулированного сигнала с помощью СК3-45.

16. Правило проведения измерений дополнительных параметров сигнала с помощью кодовой клавиатуры микро ЭВМ прибора.

17. Порядок работы с электронной память прибора (как заносить и извлекать из памяти комбинации параметров исследуемого сигнала).

18. Пояснить форму представления информации об ошибочных действиях оператора, примененную в данном приборе.

19. Принцип работы программируемого генератора сигналов Г4-164.

20. Назначение органов управления генератора.

21. Порядок подготовки генератора к работе.

22. Последовательность работы для получения на выходе генератора сигналов с заданной комбинацией параметров и режимов работы.

23. Правило измерения параметров выходного сигнала генератора с помощью электронного осциллографа.

24. Правило занесения в электронную память генератора и вызова из памяти комбинации параметров выходного сигнала.

25. Форма представления информации об ошибочных действиях оператора, примененная в данном генераторе1. Знать принцип получения изображения частотной характеристики на экране электронно-лучевой трубки.

26. Уметь подготовить прибор к работе в соответствии с инструкцией по эксплуатации.

27. Пояснить необходимость введения в память ЭВМ каждого шага оператора при работе с клавиатурой прибора.

28. Уметь по полученному изображению зависимости КСВ(f) отсчитать значение КСВ на любой частоте рабочего диапазона.

29. Пояснить форму представления информации об ошибочных действиях оператора, примененную в данном приборе.

30. Методы измерений частоты составляющих исследуемого спектра.

#### Разработчики:

ФГБОУ ВО «ВГТУ», преподаватель СПК

Sul

Петрова Галина Николаевна

#### Руководитель образовательной программы

Преподаватель СПК, Председатель предметно цикловой комиссии

P.B. Халанский

#### Эксперт

Начальник отдела обучения, оценки и развития персонала Акционерное общество «Конструкторское бюро химавтоматики»

(должность)

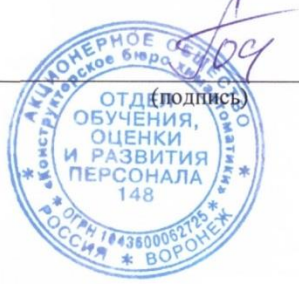

Горбатых Олег Сергеевич

 $(\Phi$ *NO*)